# **1Z0-997Q&As**

Oracle Cloud Infrastructure 2019 Architect Professional

### **Pass Oracle 1Z0-997 Exam with 100% Guarantee**

Free Download Real Questions & Answers **PDF** and **VCE** file from:

**https://www.leads4pass.com/1z0-997.html**

100% Passing Guarantee 100% Money Back Assurance

Following Questions and Answers are all new published by Oracle Official Exam Center

**C** Instant Download After Purchase

- **83 100% Money Back Guarantee**
- 365 Days Free Update

**Leads4Pass** 

800,000+ Satisfied Customers

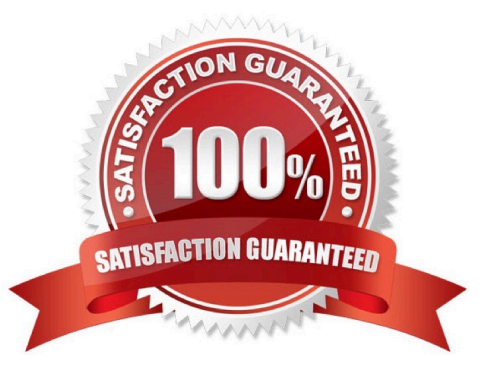

# **Leads4Pass**

### **QUESTION 1**

A civil engineering company is running an online portal In which engineers can upload there constructions photos, videos, and other digital files. There is a new requirement for you to implement: the online portal must offload the digital content to an Object Storage bucket for a period of 72 hours. After the provided time limit has elapsed, the portal will hold all the digital content locally and wait for the next offload period. Which option fulfills this requirement?

A. Create a pre-authenticated URL for the entire Object Storage bucket to read and list the content with an expiration of 72 hours.

B. Create a pre authenticated URL lot each object that Is uploaded to the Object Storage bucket with an expiration of 72 hours.

C. Create a Dynamic Group with matching rule for the portal compute Instance and grant access to the Object Storage bucket for 72 hours.

D. Create a pre authenticated URL for the entire Object Storage bucket to write content with an expiration of 72 hours.

### Correct Answer: D

Pre-authenticated requests provide a way to let users access a bucket or an object without having their own credentials, as long as the request creator has permission to access those objects. For example, you can create a request that lets operations support user upload backups to a bucket without owning API keys. Or, you can create a request that lets a business partner update shared data in a bucket without owning API keys. When creating a pre-authenticated request, you have the following options: You can specify the name of a bucket that a pre-authenticated request user has write access to and can upload one or more objects to. You can specify the name of an object that a pre-authenticated request user can read from, write to, or read from and write to. Scope and Constraints Understand the following scope and constraints regarding pre-authenticated requests: Users can\\'t list bucket contents. You can create an unlimited number of pre-authenticated requests. There is no time limit to the expiration date that you can set. You can\\'t edit a preauthenticated request. If you want to change user access options in response to changing requirements, you must create a new pre-authenticated request. The target and actions for a pre-authenticated request are based on the creator\\'s permissions. The request is not, however, bound to the creator\\'s account login credentials. If the creator\\'s login credentials change, a pre-authenticated request is not affected.

You cannot delete a bucket that has a pre-authenticated request associated with that bucket or with an object in that bucket.

### **QUESTION 2**

You are working as a solution architect for an online retail store to create a portal to allow the users to pay for their groceries using credit cards. Since the application is not fully compliant with the Payment Card Industry Data Security Standard (PCI DSS), your company is looking to use a third party payment service to process credit card payments. The third party service allows a maximum of Spelunk IP addresses 5 public IP addresses at a time However, your website is using Oracle Cloud Infrastructure (OCI) Instance Pool Auto Scaling policy to create up to create up to 15 Instances during peak traffic demand, which are launched In VCN private in VCN private subnets and attached to an OCI public Load Balancer. Upon user payment, the portal connects to the payment service over the Interne! to complete the transaction What solution can you implement to make sure that all compute Instances can connect to the third party system to process the payments aw peak traffic demand?

A. Route credit card payment request from the compute instances through the NAT Gateway. On the third-party services, whitest the public IP associated with the NAT Gateway.

B. Whitelist the Internet Gateway Public IP on the third party service and route all payment requests through the Internet

### **Leads4Pass**

Gateway.

C. Create an OCI Command Line Interface (CLI) script to automatically reserve public IP address for the compute instances. On the third services, whitelist the Reserved public IP.

D. Route payment request from the compute instances through the OCI Load Balancer, which will then be routed to the third party service.

Correct Answer: D

You can OCI Load Balancer for this solution which can you the Public IPs of Load balancer to Traffic to third party services which allows a maximum of Spelunk IP addresses 5 public IP addresses at a time However, your website is using Oracle Cloud Infrastructure (OCI) Instance Pool Auto Scaling policy to create up to 15 Instances during peak traffic demand

### **QUESTION 3**

An OCI Architect is working on a solution consisting of analysis of data from clinical trials of a pharmaceutical company. The data is being stored in OCI Autonomous Data Warehouse (ADW) having 8 CPU Cores and 70 TB of storage. The architect is planning to setup autoscaling to respond to dynamic changes in the workload. Which of the following needs to be considered while configuring auto scaling? Choose two

A. Enabling auto scaling does not change the concurrency and parallelism settings

B. Auto scaling also scales IO throughput linearly along with CPU

C. The database memory SGA and PGA will not get affected by the changes in the number of CPUs during auto scaling

D. The maximum CPU cores that will be automatically allocated for this database is 16 CPUs

### Correct Answer: AB

Auto scaling is enabled by default when you create an Autonomous Database instance or you can use Scale Up/Down on the Oracle Cloud Infrastructure console to enable or disable auto scaling. With auto scaling enabled the database can use up to three times more CPU and IO resources than specified by the number of OCPUs currently shown in the Scale Up/Down dialog. When auto scaling is enabled, if your workload requires additional CPU and IO resources the database automatically uses the resources without any manual intervention required. Enabling auto scaling does not change the concurrency and parallelism settings for the predefined services IO throughput depends on the number of CPUs you provision and scales linearly with the number of CPUs.

### **QUESTION 4**

After performing maintenance on an Oracle Linux compute instance the system is returned to a running state You attempt to connect using SSH but are unable to do so. You decide to create an instance console connection to troubleshoot the issue. Which three tasks would enable you to connect to the console connection and begin troubleshooting?

A. Use SSH to connect to the public: IP address of the compute Instance and provide the console connection OCID as the username.

B. edit the Linux boot menu to enable access to console.

# **Leads4Pass**

C. Use SSH to connect to the service endpoint of the console connection service D. Reboot the compute instance using the Oracle Cloud Infrastructure (OCI) Management Console E. Upload an API signing key for console connection authentication. F. Stop the compute Instance using the Oracle cloud Infrastructure (OCI) Command Line interface (CLI). Correct Answer: BCD The Oracle Cloud Infrastructure Compute service provides console connections that enable you to remotely troubleshoot malfunctioning instances, such as: An imported or customized image that does not complete a successful boot. A previously working instance that stops responding. the steps to connect to console and troubleshoot the OS Issue 1- Before you can connect to the serial console you need to create the instance console connection. Open the navigation menu. Under Core Infrastructure, go to Compute and click Instances. Click the instance that you\\'re interested in. Under Resources, click Console Connections. Click Create Console Connection. Upload the public key (.pub) portion for the SSH key. You can browse to a public key file on your computer or paste your public key into the text box. Click Create Console Connection. When the console connection has been created and is available, the status changes to ACTIVE. 2- Connecting to the Serial Console you can connect to the serial console by using a Secure Shell (SSH) connection to the service endpoint of the console connection service Open the navigation menu. Under Core Infrastructure, go to Compute and click Instances. Click the instance that you\\'re interested in. Under Resources, click Console Connections. Click the Actions icon (three dots), and then click Copy Serial Console Connection for Linux/Mac. Paste the connection string copied from the previous step to a terminal window on a Mac OS X or Linux system, and then press Enter to connect to the console. If you are not using the default SSH key or ssh-agent, you can modify the serial console connection

Press Enter again to activate the console. 3- Troubleshooting Instances from Instance Console Connections To boot

into maintenance mode Reboot the instance from the Console. When the reboot process starts, switch back to the terminal window, and you see Console messages start to appear in the window. As soon as you see the GRUB boot menu appear, use the up/down arrow key to stop the automatic boot process, enabling you to use the boot menu. In the boot menu, highlight the top item in the menu, and type e to edit the boot entry. In edit mode, use the down arrow key to scroll down through the entries until you reach the line that starts with either linuxefi for instances running Oracle Autonomous Linux 7.x or Oracle Linux 7.x, or kernel for instances running Oracle Linux 6.x. At the end of that line, add the following: init=/bin/bash Reboot the instance from the terminal window by entering the keyboard shortcut CTRL+X.

### **QUESTION 5**

A manufacturing company is planning to migrate their on-premises database to OCI and has hired you for

the migration. Customer has provided following information regarding their existing onpremises database:

Database version, host operating system and version, database character set, storage for data staging,

acceptable length of system outage.

What additional information do you need from customer in order to recommend a suitable migration

method? Choose two

- A. Elapsed time since database was last patched
- B. On-premises host operating system and version
- C. Number of active connections
- D. Data types used in the on-premises database
- E. Top 5 longest running queries

Correct Answer: BD

Not all migration methods apply to all migration scenarios. Many of the migration methods apply only if specific characteristics of the source and destination databases match or are compatible. Moreover, additional factors can affect which method you choose for your migration from among the methods that are technically applicable to your migration scenario. Some of the characteristics and factors to consider when choosing a migration method are: On-premises database version Database service database version On-premises host operating system and version On-premises database character set Quantity of data, including indexes Data types used in the on-premises database Storage for data staging Acceptable length of system outage Network bandwidth

[Latest 1Z0-997 Dumps](https://www.leads4pass.com/1z0-997.html) [1Z0-997 PDF Dumps](https://www.leads4pass.com/1z0-997.html) [1Z0-997 VCE Dumps](https://www.leads4pass.com/1z0-997.html)